#### **BASremote**

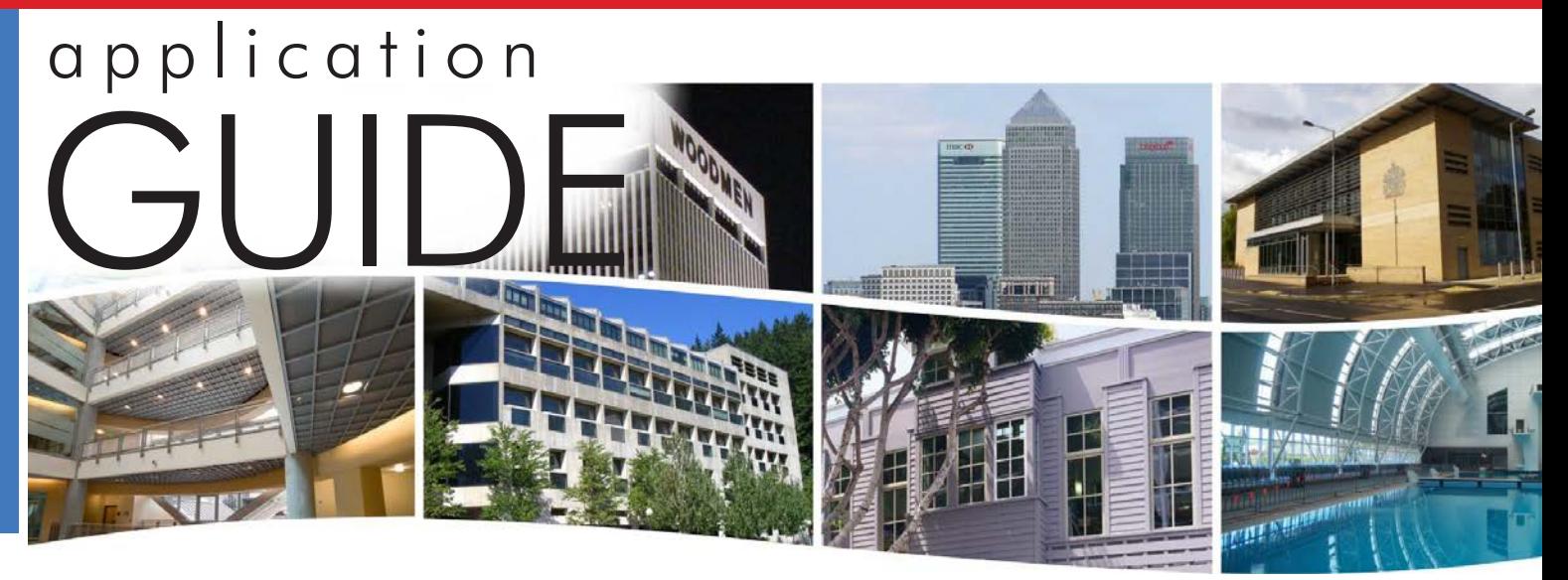

# **BASremote** — Versatile BACnet/IP Controller/Gateway

The BASremote series provide the system integrator a flexible building block when integrating diverse building automation protocols or when expanding the number of points in a building automation system. By supporting open system protocols such as BACnet®, Modbus and Sedona Framework SOX, the

BASremote series is easily adaptable. For small systems, it can operate stand-alone. For larger systems, it can communicate to supervisory controllers over Ethernet. Depending upon the model, the BASremote has the flexibility to provide the following:

**Versatile Control Device** — remote I/O, router, gateway and controller

- **•**  Web-page configuration
- **BACnet/IP Remote I/O**
- **•**  Modbus TCP Remote I/O
- **Modbus Serial to Modbus TCP Router**
- **Modbus Serial to BACnet/IP Gateway**
- **•**  Modbus Master to Attached Modbus Slaves
- **•**  *Powered by Sedona Framework™* Controller
- **•**  Power over Ethernet (PoE)
- Customisable webpages

**Flexible Input/Output** — expandable by adding modules

- Six universal input/output points web-page configurable
- **Two relay outputs**
- Thermistors, voltage, current, contact closure and pulse inputs
- **•**  Voltage, current and relay outputs
- **•**  2-wire Modbus Serial Expansion port
- 2-wire expansion port for up to three expansion I/O modules

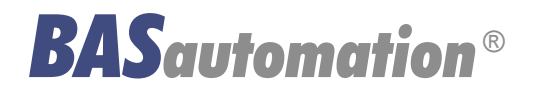

**CERTIFIED** 

sedona

AG-BASR0000-BC0

### **BASremote Master** — Versatile Web Appliance

The **BASremote Master** provides the ultimate in flexibility. It can be used for expansion I/O at remote locations where an Ethernet connection exists. Its built-in router and gateway capabilities address unique integration needs where more than one communications protocol is involved. It can operate as a function block programmable controller with its resident Sedona Framework Virtual Machine. Powered by a Linux engine, the **BASremote Master** can operate as BACnet/IP and Modbus TCP remote I/O, Sedona Framework controller, Modbus Serial to Modbus TCP router, Modbus Serial to BACnet gateway, and Modbus master to attached Modbus slaves all at the same time. A 10/100 Mbps Ethernet port allows connection to IP networks and popular building automation protocols such as Modbus TCP, BACnet/IP, and Sedona SOX.

Six universal I/O points and two relay outputs can be configured through resident web pages using a standard web browser and without the need of a special programming tool. A 2-wire Modbus serial port can greatly expand the I/O count with built-in routing to Modbus TCP clients. If BACnet mapping is preferred, the unit incorporates a Modbus serial to BACnet/IP gateway. The **BASremote Master** also allows you to install custom web pages so you can view the status of your system in a convenient manner.

Additional universal I/O can be achieved with the simple addition of **BASremote Expansion** modules. The **BASremote PoE** has the same capabilities as the **BASremote Master** except it is powered over the Ethernet connection thereby providing a "One Cable Solution".

**CONTEMPORARY CONTROLS** 

#### **Universal I/O**

Using web pages, six points can be configured as either inputs or outputs, analog or digital. In addition to being discoverable as BACnet objects, these same points can be assigned Modbus addresses.

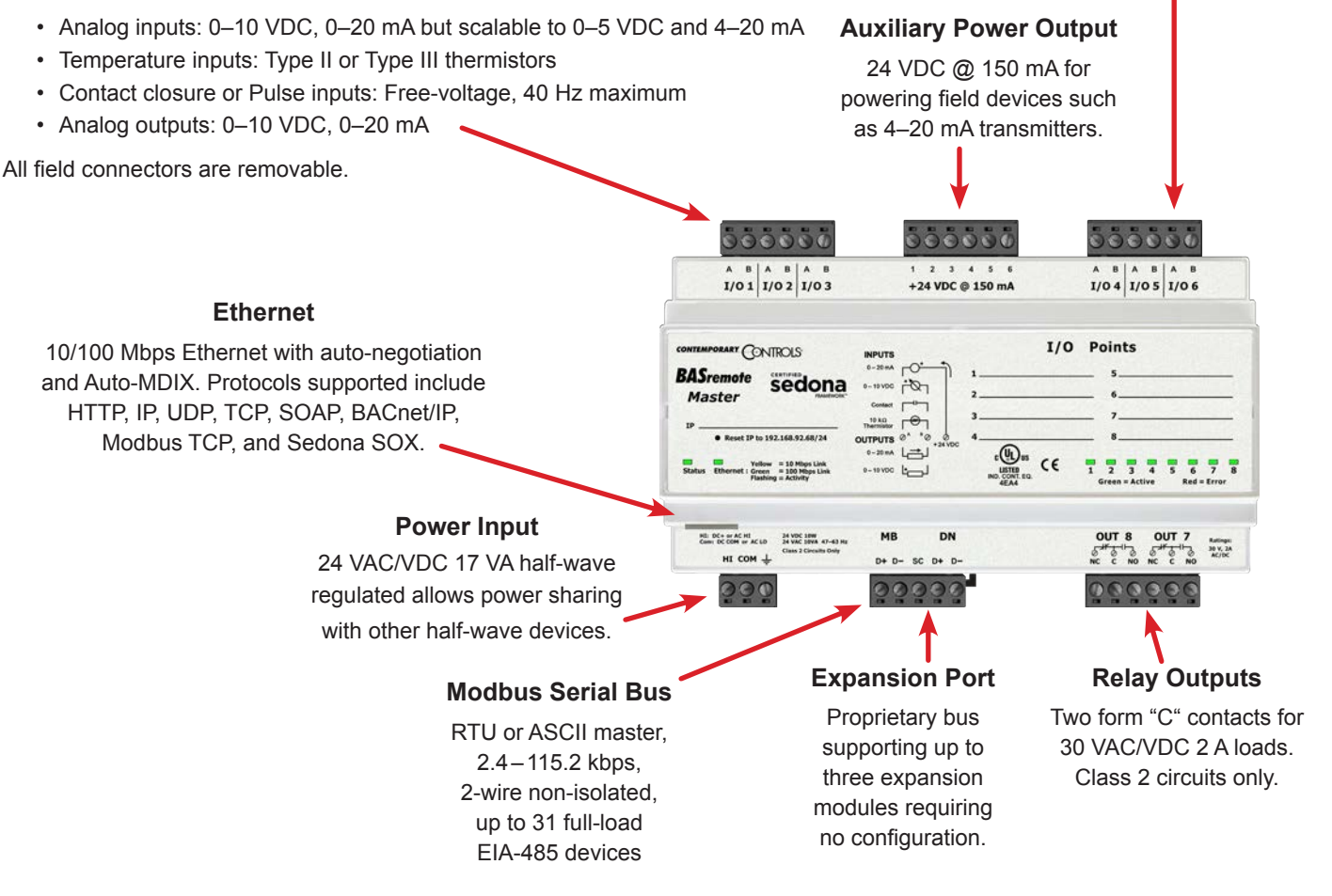

## **Web Page Configuration**

## **Web Server Screen**

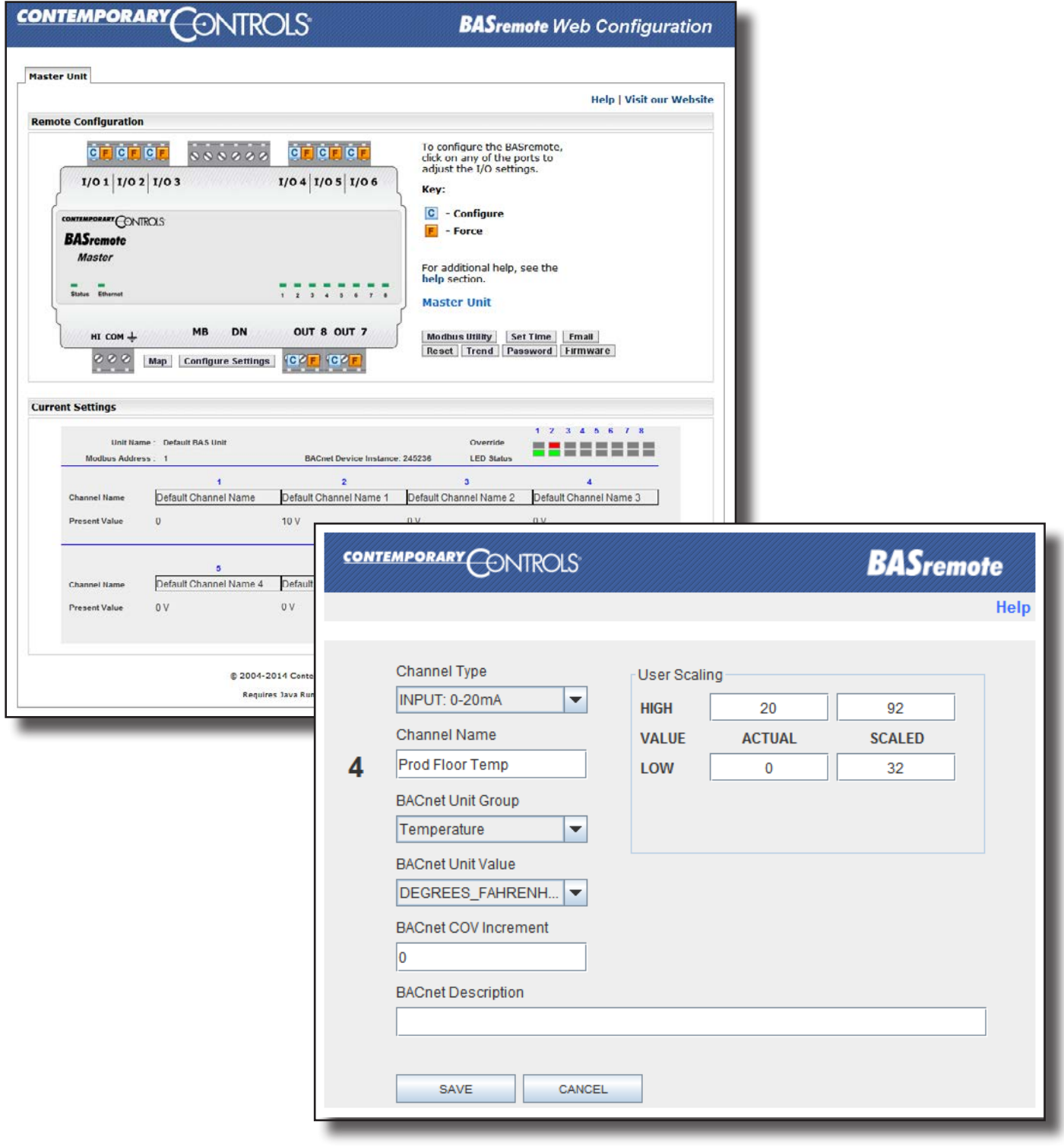

# **Typical I/O Point Configuration Screen**

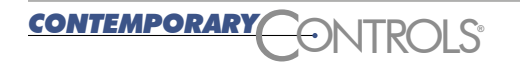

## **Application #1 —** BACnet/IP or Modbus TCP Remote I/O

Assume that someone forgot to pull MS/TP twisted-pair wiring to a distant part of the building or that the specification calls for only CAT 5 structured wiring cable, a connection can still be made to the BACnet network. Since the **BASremote Master** is BACnet/IP compliant, a simple 10/100 Mbps Ethernet connection to the IP infrastructure is all that is needed. If the **BASremote Master** is located on a separate subnet from the other BACnet equipment, the unit can register

as a foreign device with a BACnet/IP Broadcast Management Device (BBMD) located on another subnet in order to initiate and receive all BACnet broadcasts. If the Modbus protocol is of more interest, the **BASremote Master** supports Modbus TCP as well. If more I/O points are required, a **BASremote Expansion** module can be connected to the **BASremote Master** DN port. Up to three **BASremote Expansion** modules can be attached in a daisy-chain wiring fashion.

**CONTEMPORARY CONTROLS** 

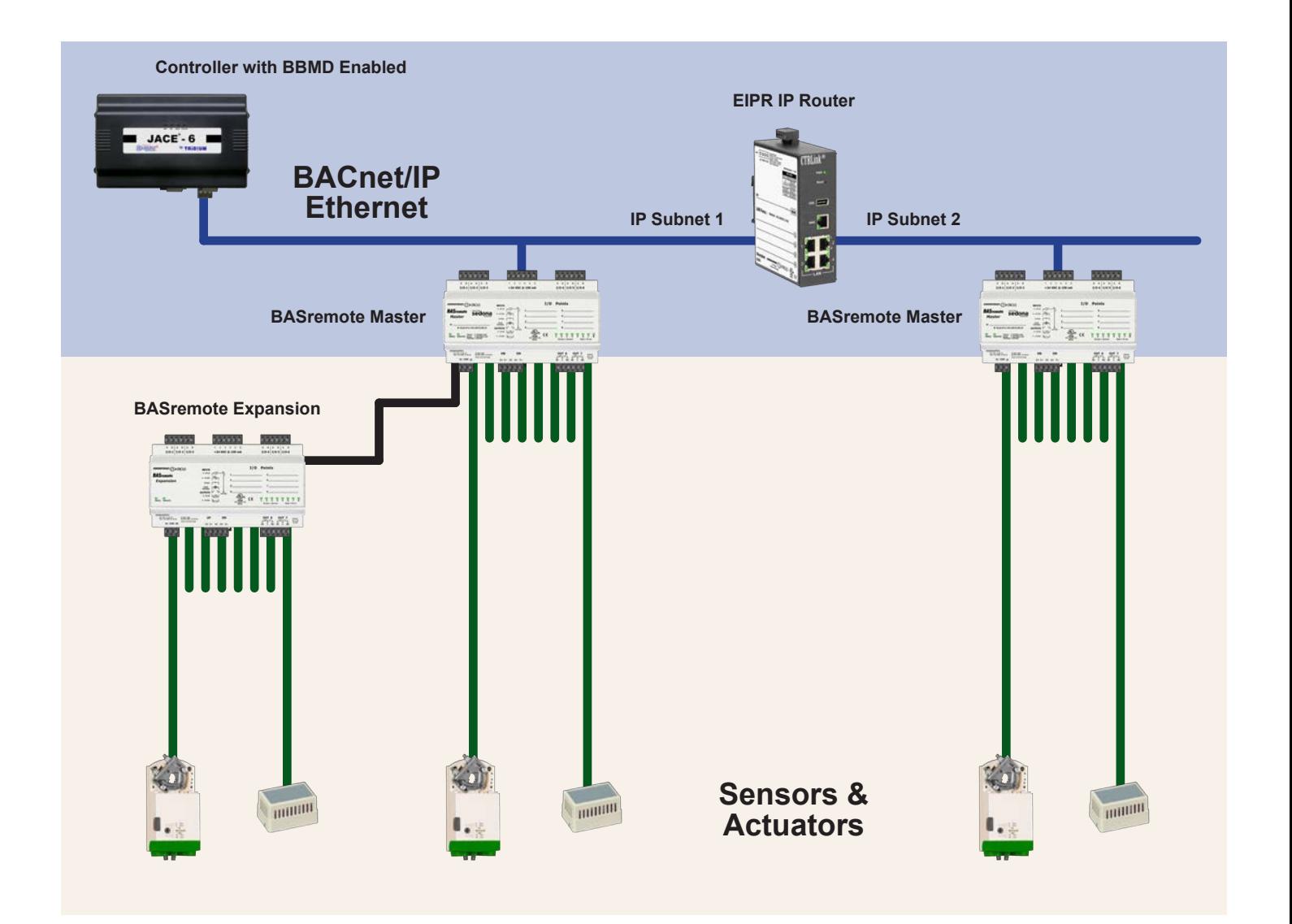

### **Application #2 —** Modbus Serial to BACnet Gateway for Unifying Data

Although BACnet is quite popular, there is an abundance of Modbus Serial equipment that needs to attach to the building automation system. There are two approaches to the problem. The first is to route Modbus Serial messages from the **BASremote Master** MB port to Modbus TCP clients residing on Ethernet. This is the simplest approach requiring minimal configuration. The **BASremote Master** would act as a proxy for a Modbus TCP client, initiating a command to a connected Modbus Serial slave. When the slave responds, the message is forwarded to the Modbus

TCP client. The resident **BASremote Master** I/O can be queried in a similar fashion.

The second approach is to utilize the gateway capability within the **BASremote Master**. Using an off-line spreadsheet, Modbus registers and slave addresses are mapped along side BACnet object instances. The spreadsheet creates a CSV file which is downloaded into the **BASremote Master** for periodic scanning. The result is that attached Modbus Serial devices can be viewed as BACnet objects.

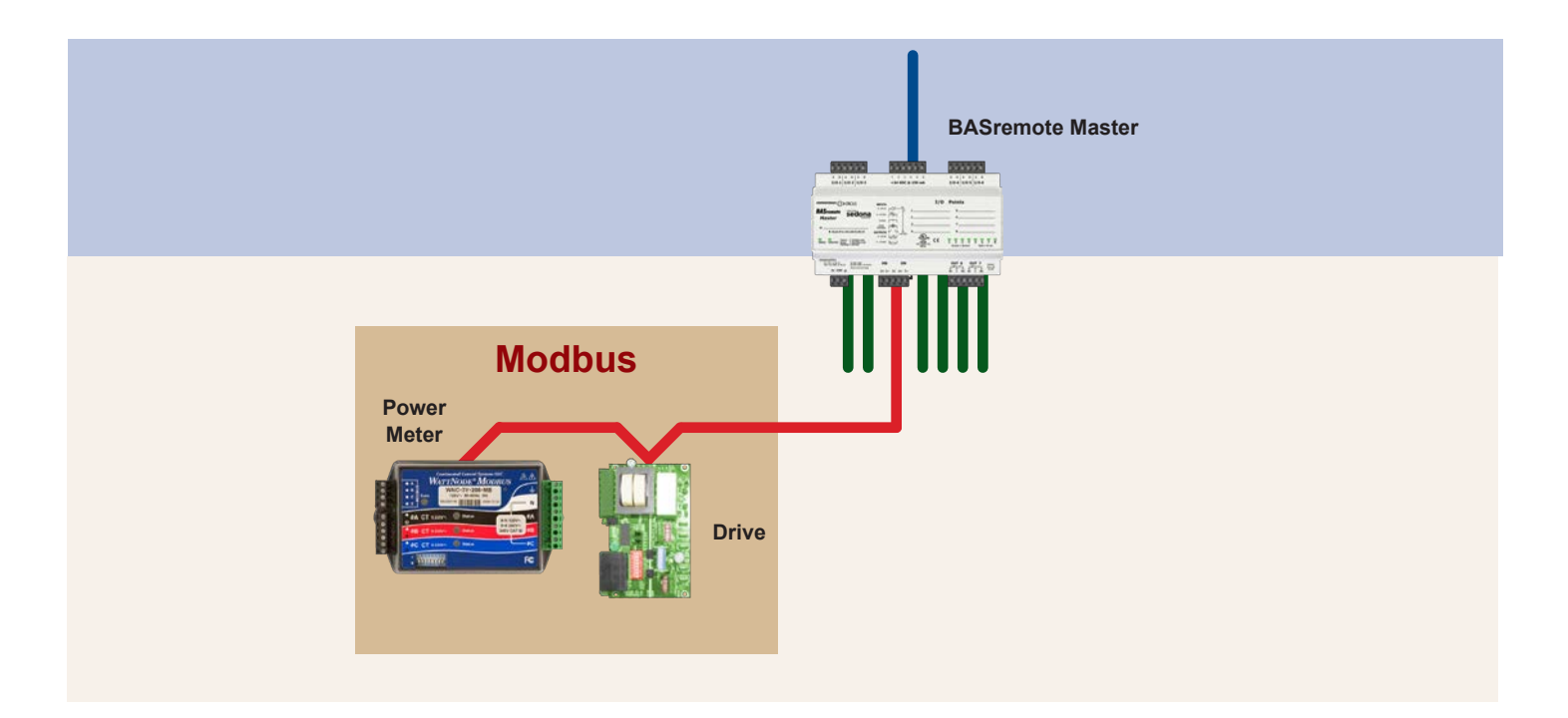

#### **Modbus 2 BACnet Device Profiling**

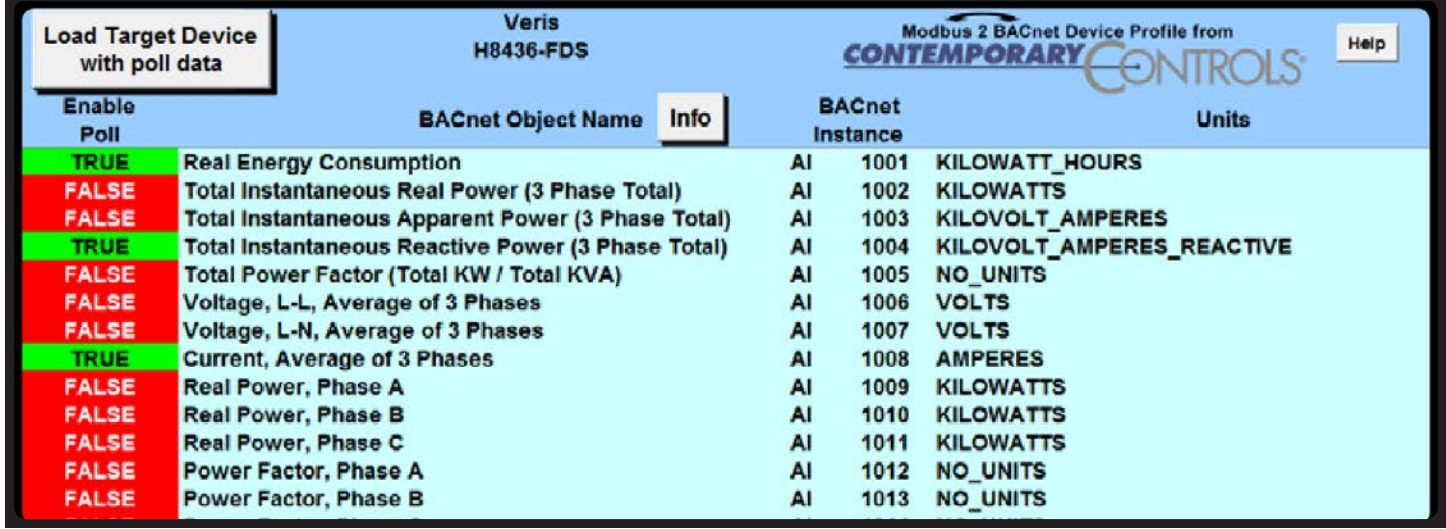

### **Application #3 —** Certified Sedona Framework for Implementing Control

The **BASremote Master** incorporates Sedona Virtual Machine (SVM) technology developed by Tridium and compatible with their Niagara Framework™. Using established Tridium tools such as Workbench, a system integrator can develop a control application using Workbench's powerful drag-and-drop visual programming methodology. Once developed, the

program remains stored in the **BASremote Master** and executes by way of the SVM. The application can run standalone in the **BASremote Master** or interact with a program in a Tridium JACE supervisory controller over Ethernet. The number of potential applications is only limited by the imagination of the system integrator.

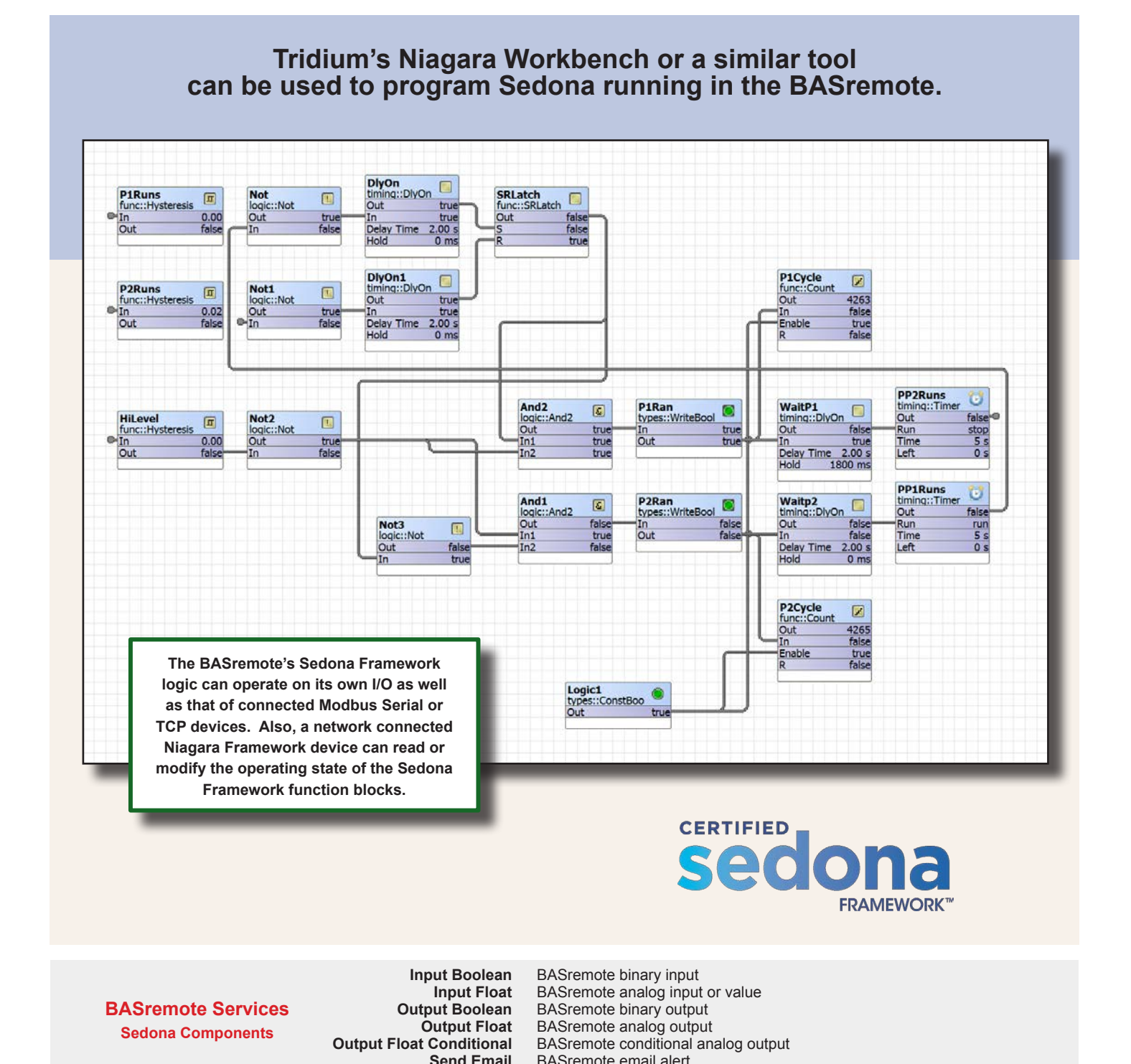

#### AG-BASR0000-BC0 Page 6

**Send Email** BASremote email alert

 $\overline{COMTEMPORARY}$   $\bigodot$  NTROLS

# **Common Components Used In Function Block Programming**

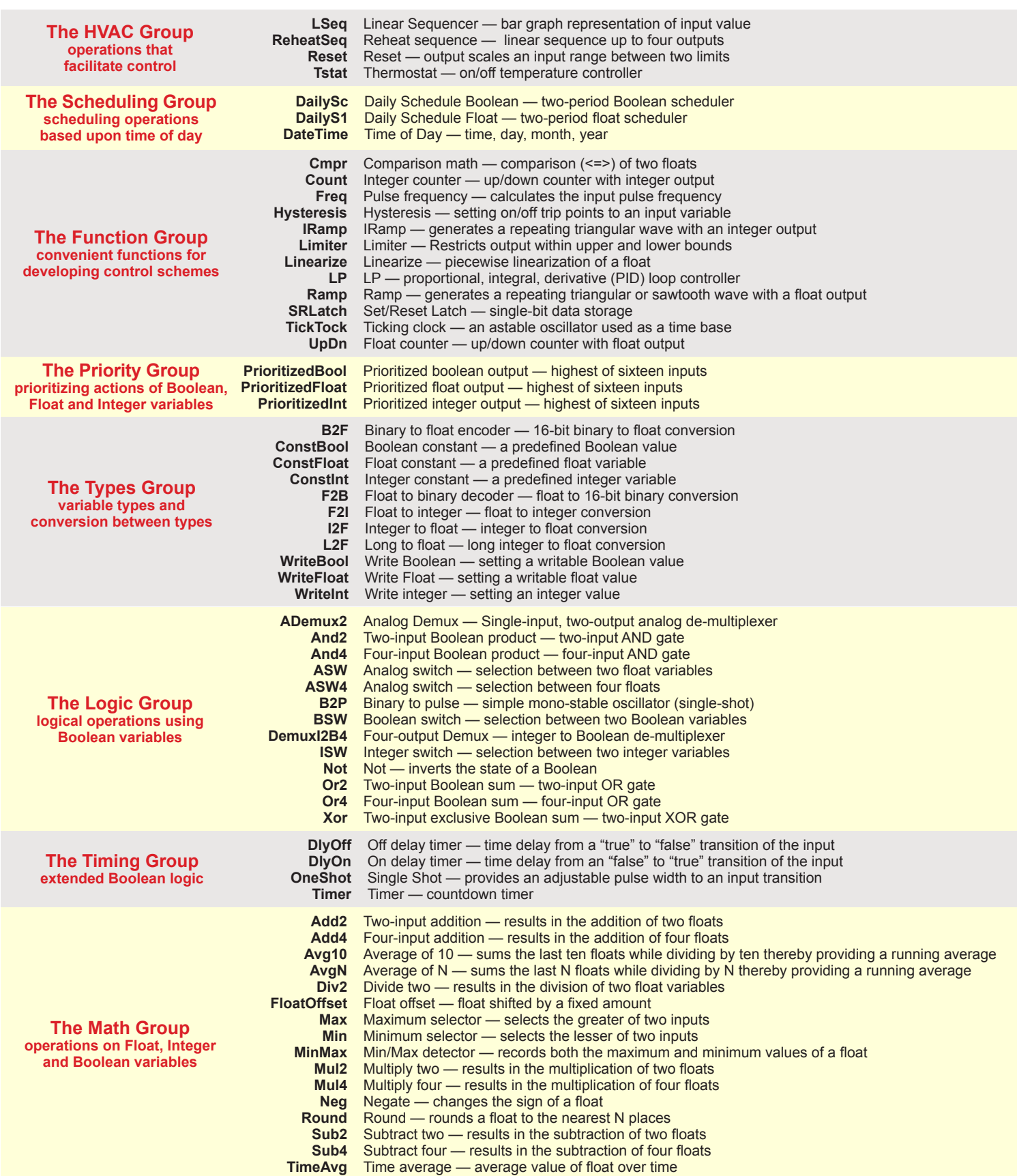

# **Application #4 —** Energy Usage Sub-metering

The BASremote Master can be used as a data concentrator for sub-metering applications. With sub-metering, tenants can be billed a portion of the actual energy usage based upon individual usage. Sub-metering can also verify actual energy savings from "green" initiatives. Usually a pulse is generated from natural gas, water, or electrical meters which need to be captured and accumulated in order to determine energy usage. One pulse represents a unit of energy usually requiring a scaling factor to be applied. The BASremote Master can be configured through web pages to handle up to six pulse inputs with independent threshold settings in order to adapt to different styles of meters. For convenience, both pulse rate (power) and accumulation (energy) can be displayed on a BASremote Master web page after applying a meaningful scaling factor to the raw data. Sedona

Framework can also be used to calculate beyond simple scaling. Internally, pulses are accumulated indefinitely until reset by a supervisory controller or through a protected web page. Pulse data cannot be lost due to inadvertent power loss because it is stored in nonvolatile memory. If special energy demand monitoring is required, this can be accomplished using a Sedona Framework program in the BASremote Master or with a program in a supervisory controller.

The more sophisticated electrical meters have a Modbus Serial interface which can be attached to the BASremote Master MB port. Using either the router or gateway functionality of the BASremote, energy usage data can be presented to a supervisory controller over Ethernet.

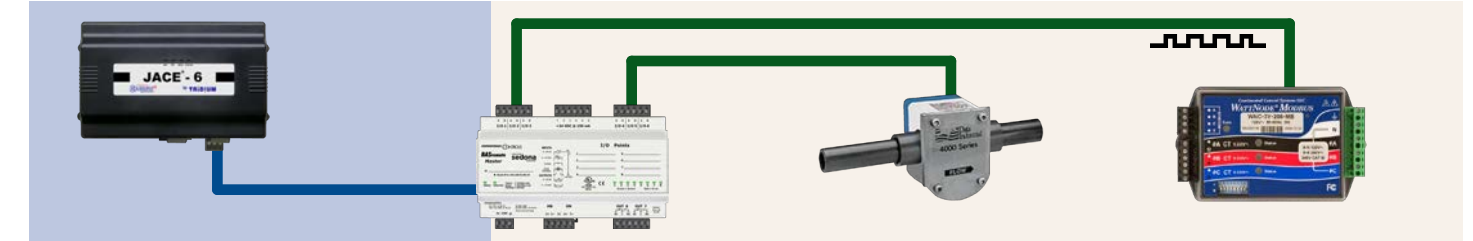

## **Application #5 —** Power over Ethernet (PoE) for a "One Cable Solution"

The Power over Ethernet standard (IEEE 802.3af) gives the system integrator another opportunity to be imaginative. With PoE, both 48 VDC power and Ethernet communication reside on the same cable. PoE power is derived from Power Sourcing Equipment (PSE). This could be an Ethernet switch, a multi-port mid-span PSE, or a single-port PSE commonly referred to as a Power Injector. Regardless of the PSE, the BASremote PoE performs the duties of a Powered Device (PD) in that it

can still communicate over Ethernet while powering its own electronics plus any devices connected to its auxiliary 24 VDC power supply. The BASremote PoE has identical capabilities as the BASremote Master but without the need for a power input connection. By using an uninterruptable power supply (UPS) at the PSE source, it is possible to guard the BASremote PoE against any power failures. This arrangement could be attractive in critical control or security applications.

**CONTEMPORARY CONTROLS** 

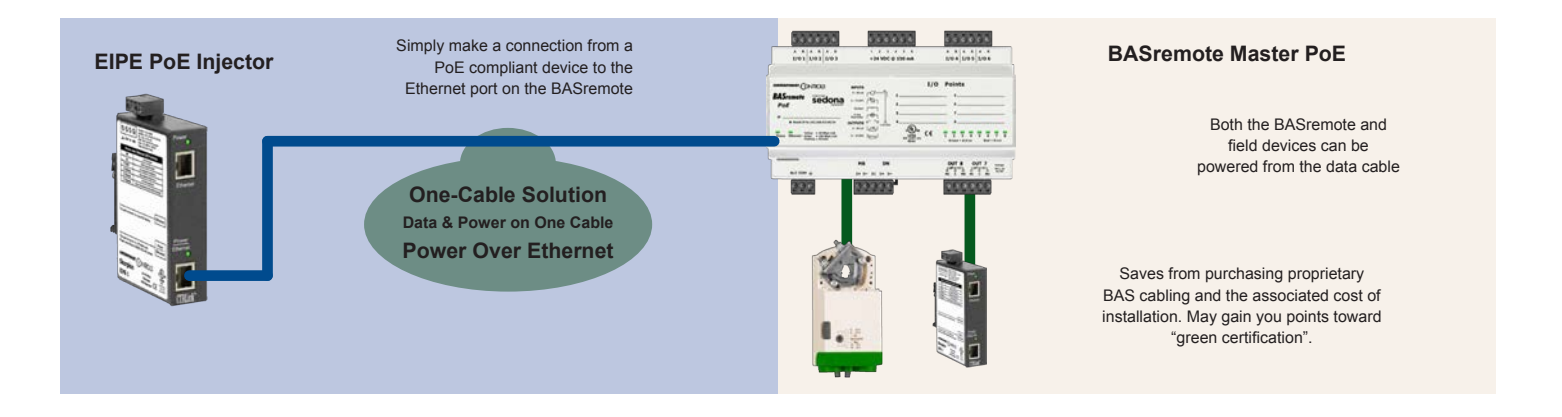

## **Application #6 —** Trending

The new trending feature will allow the trending of the BASremote's 8 channels, any connected expansion unit's channels and those of any mapped Modbus devices (RTU or Modbus TCP). The trend data will be stored within the BASremote. You can select the frequency of trending and the frequency of storage.

After the trend file is filled, it will discard the oldest trend data. The trend data is available via the BASremote webpage in a simple CSV format. The BASremote can store up to about 150,000 entries. The trend feature also supports an NTP feature for accurately setting the time within the trend.

## **Trending**

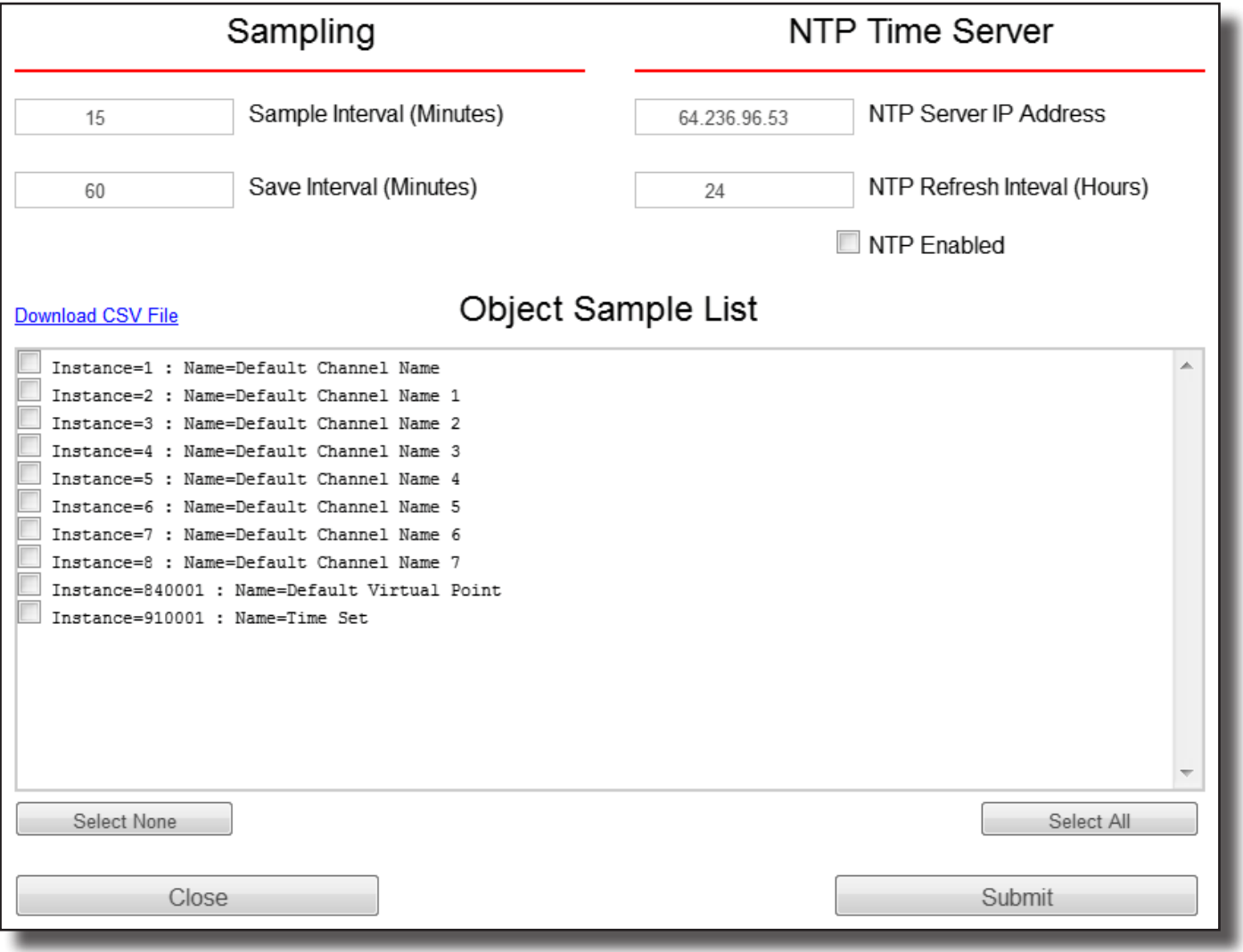

## **Application #7 —** Email

**SendEmail** allows the Sedona application to send emails when a specific event has occurred in the Sedona application. This can be a good way to send alarm alerts to the maintenance personal. The email will also carry the value which is passed into the component.

The email also contains text which can be used to describe the alarm condition, along with the component input value. Many different emails can be sent by the BASremote to many different email addresses.

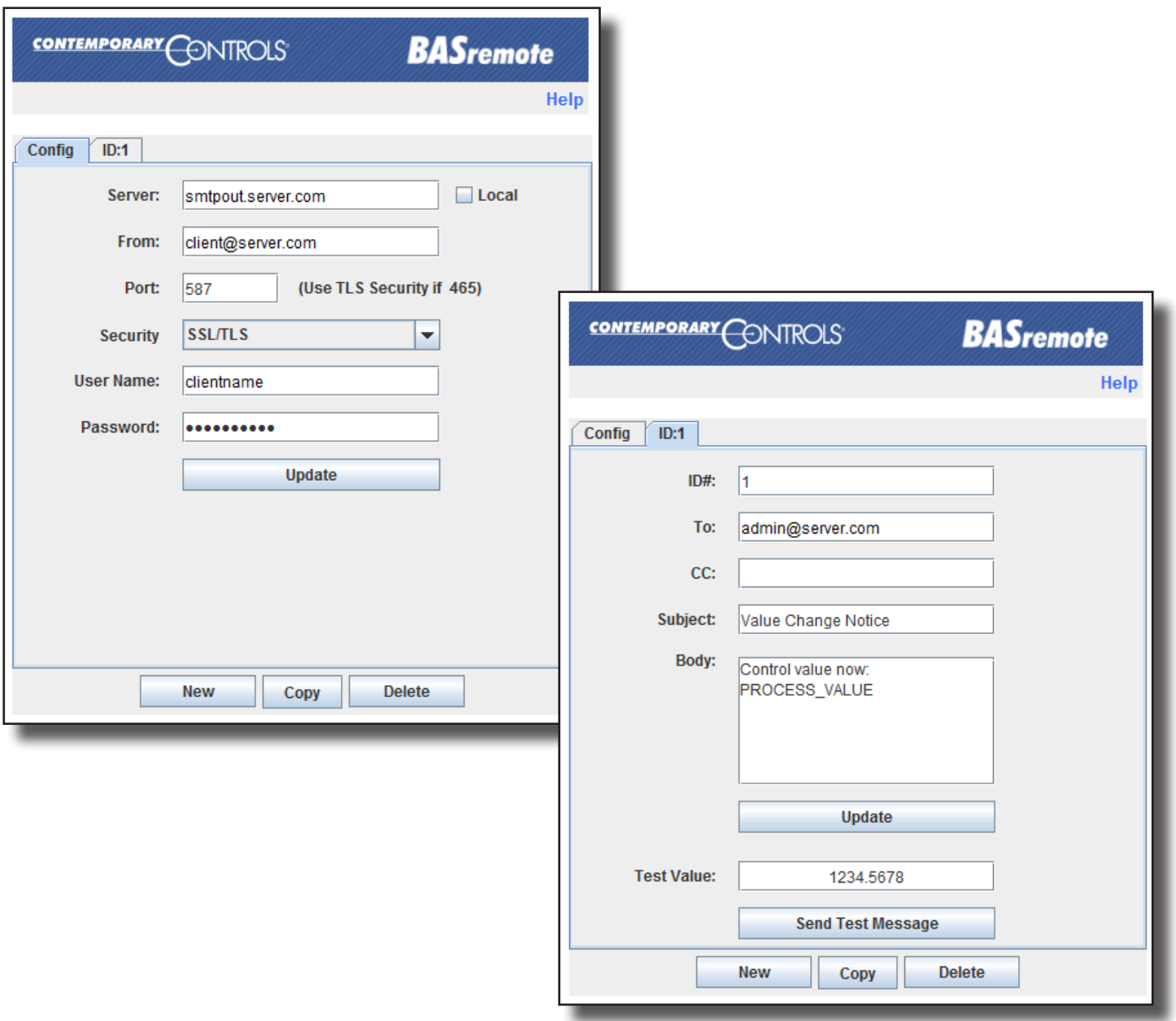

# **Email Server Setup**

# **Individual Email Setup**

**CONTEMPORARY CONTROLS** 

# BACnet Protocol Implementation Conformance Statement

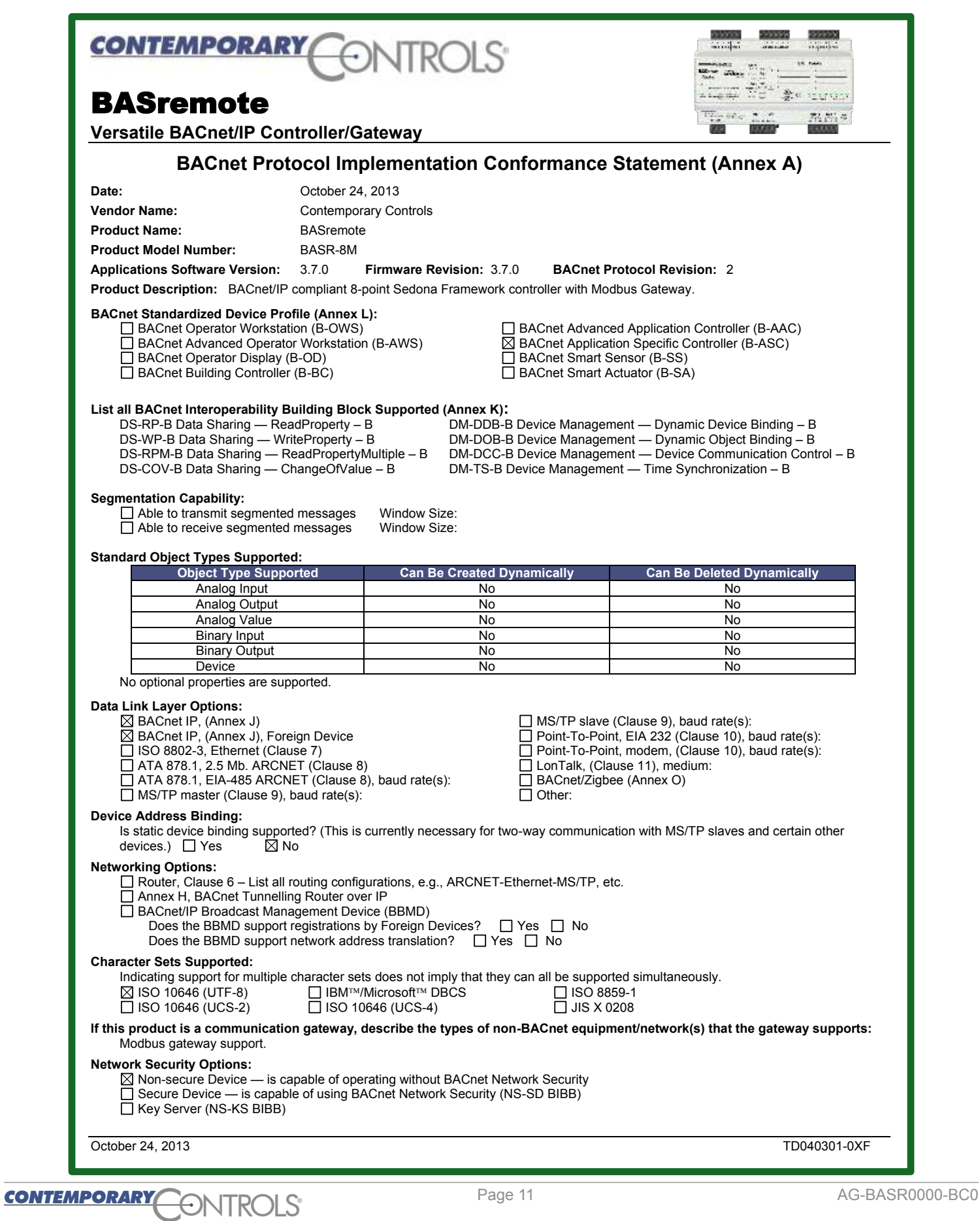

## **Specifications**

#### *Universal Inputs/Outputs (Channels 1–6)*

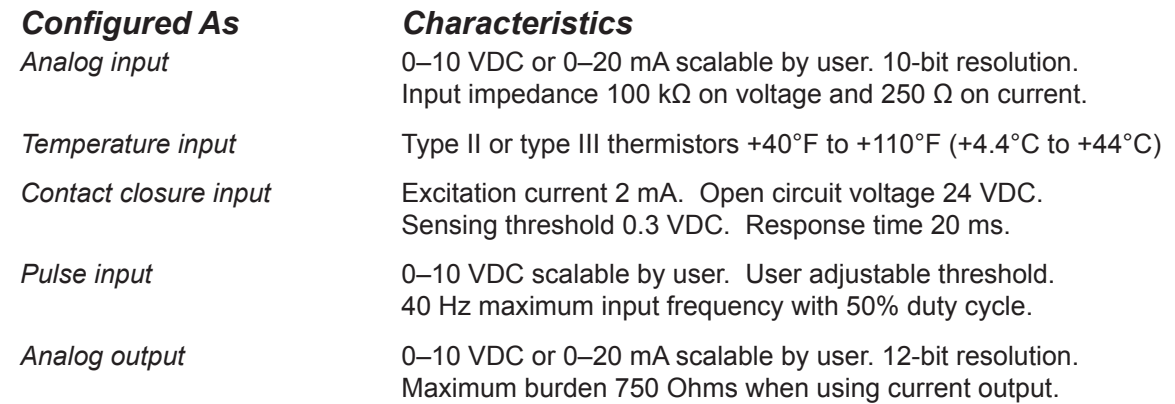

#### *Relay Outputs (Channels 7 and 8)*

Form "C" contact with both NO and NC contacts. 30 VAC/VDC 2 A. Class 2 circuits only.

#### *Regulatory Compliance*

CE Mark; CFR 47, Part 15 Class A; RoHS; UL 508, C22.2 No. 142-M1987

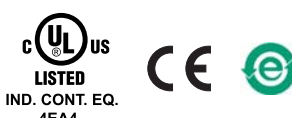

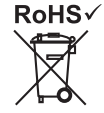

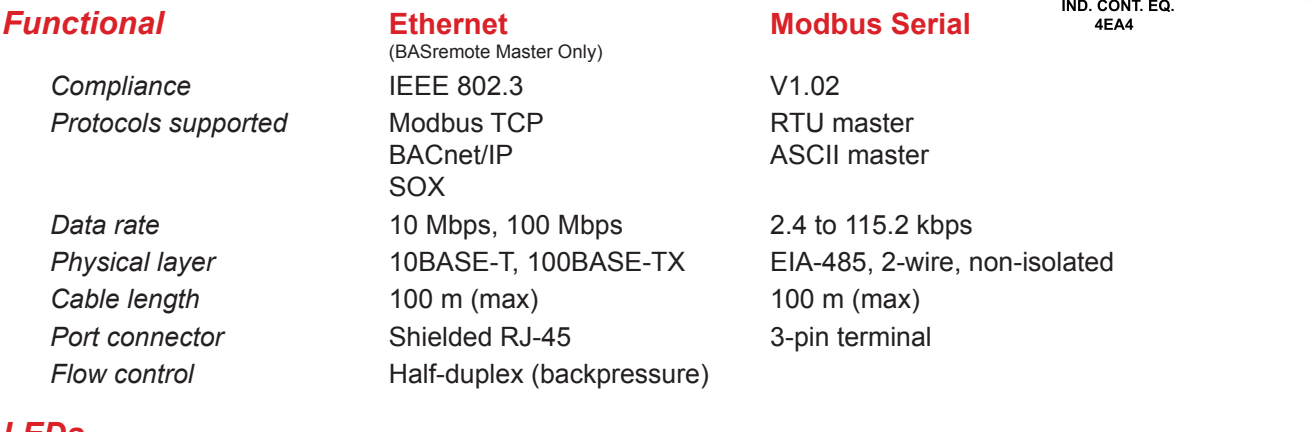

#### *LEDs*

*Ethernet* **(master only) Green:** 100 Mbps link — **Yellow:** 10 Mbps link — **Flashing:** link activity *Status* **(all units) Green solid:** unit operational — **Green flashing:** unit booting — **Red:** unit in fault state *I/O channels* **(all units) Unlit:** channel inactive — **Green:** channel active — **Red:** channel fault (detailed in manual) *Network* **(expansion only) Green:** valid link to master — **Flashing:** data exchange with master

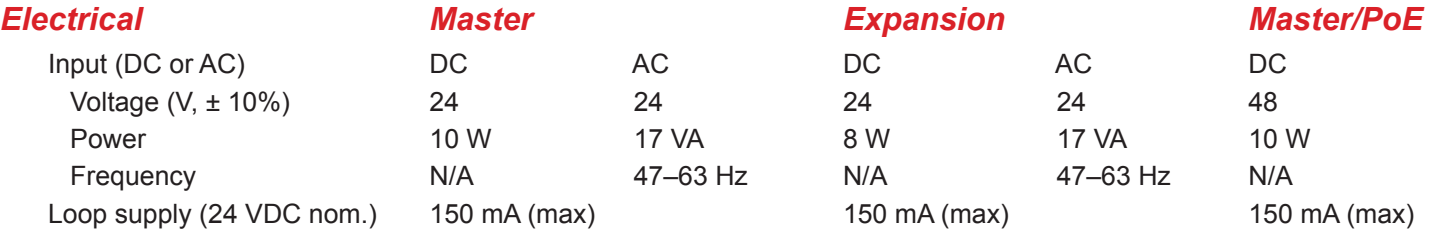

#### *Environmental/Mechanical*

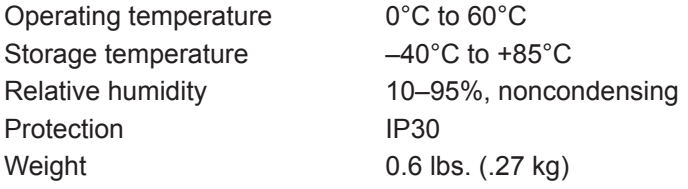

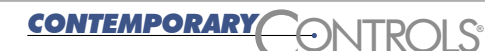

### **Wiring Diagram**

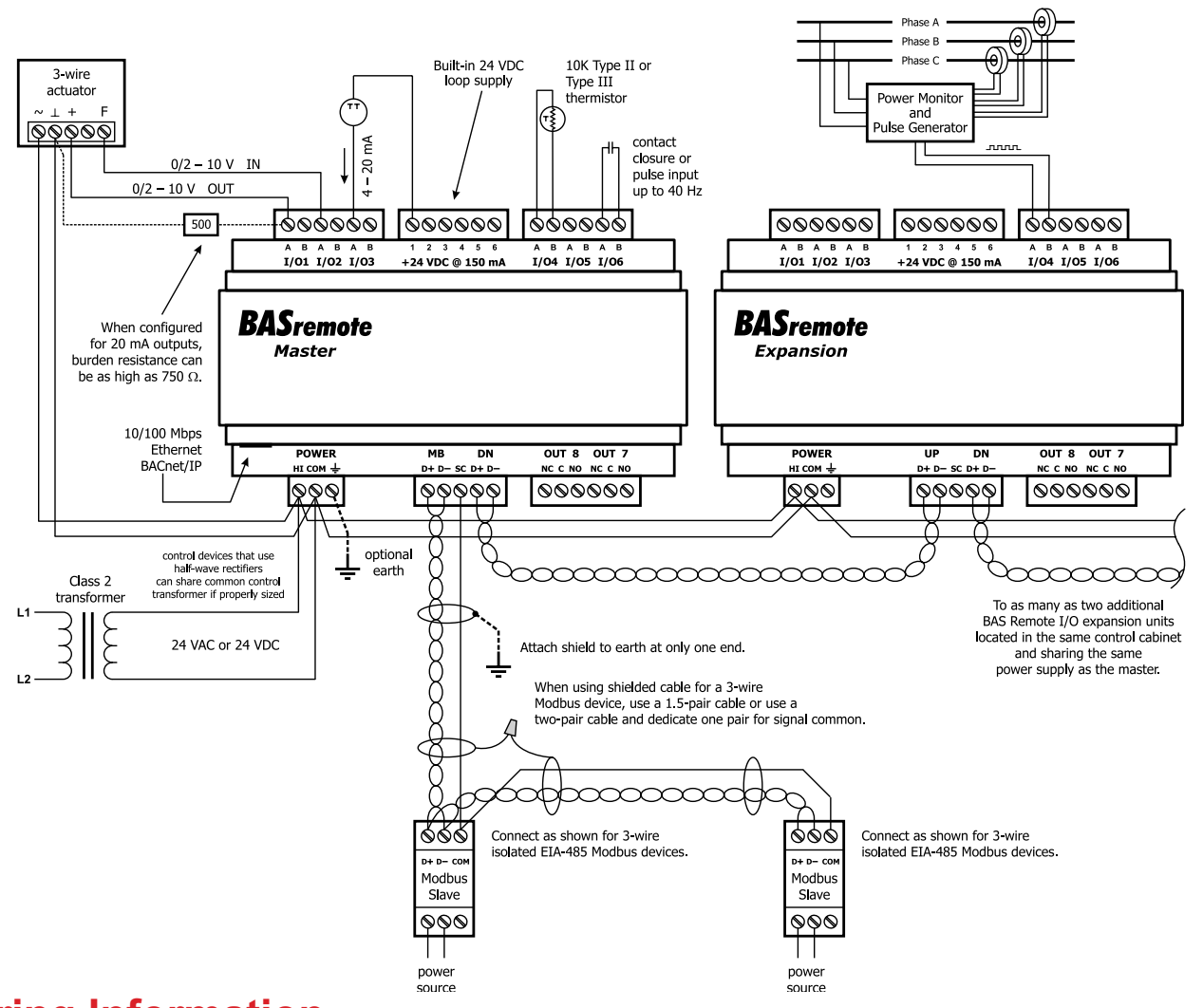

## **Ordering Information**

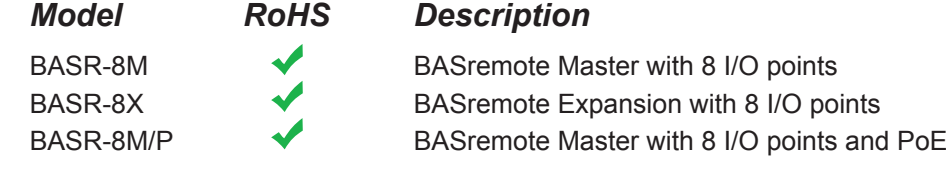

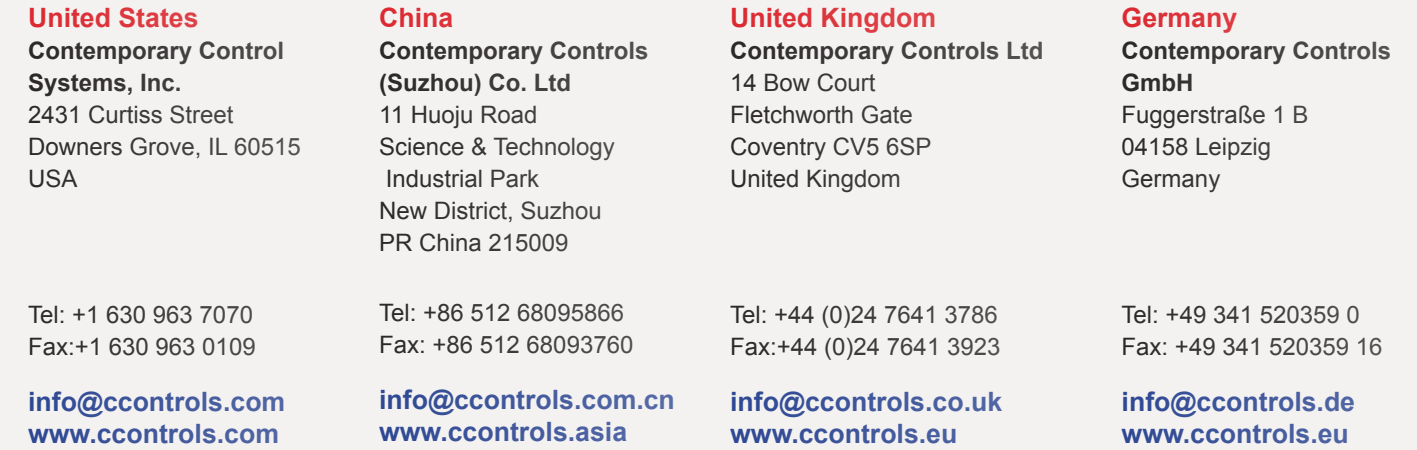

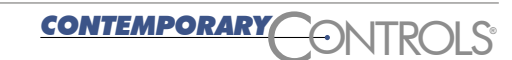